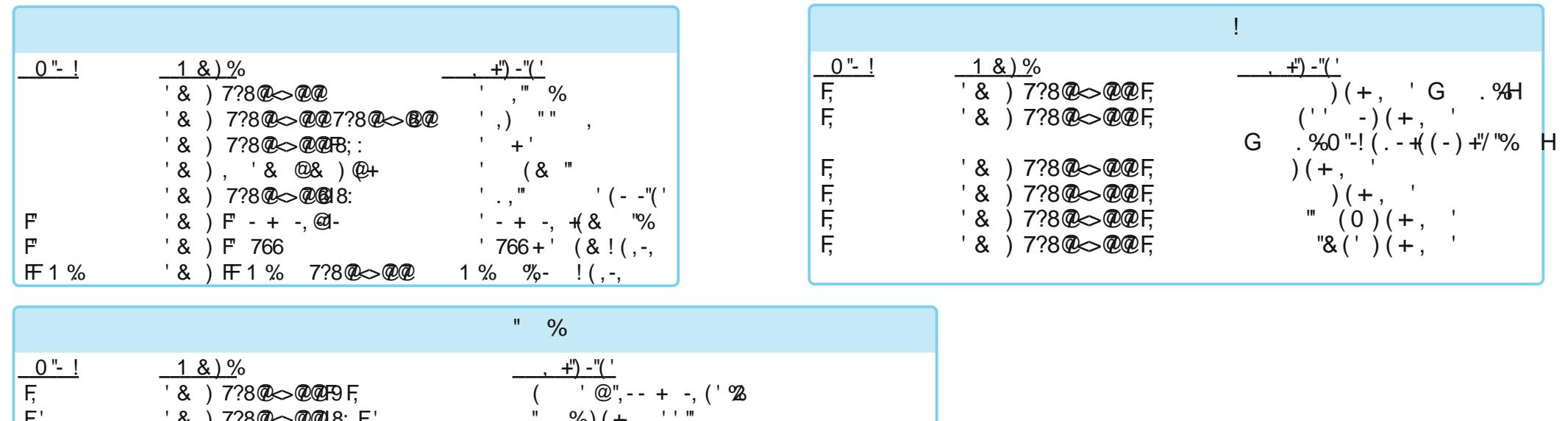

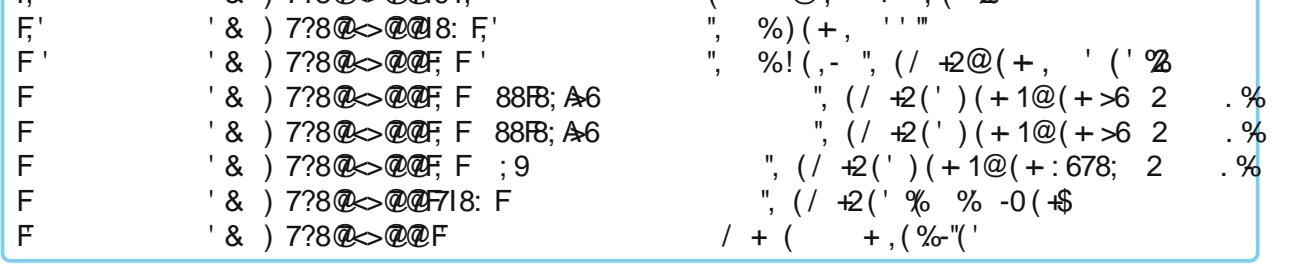

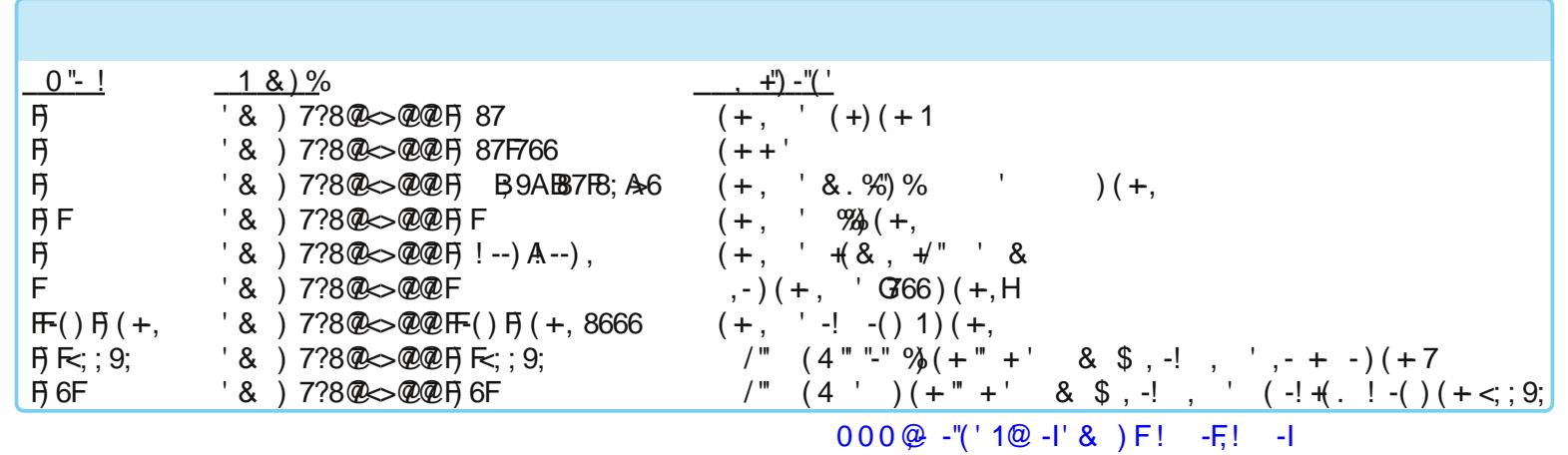

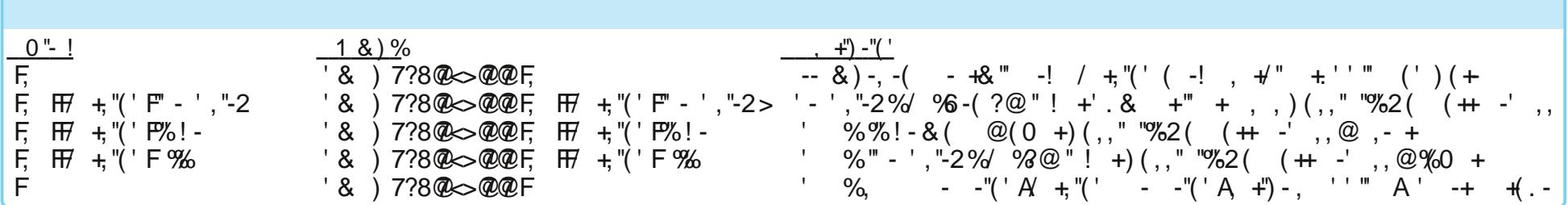

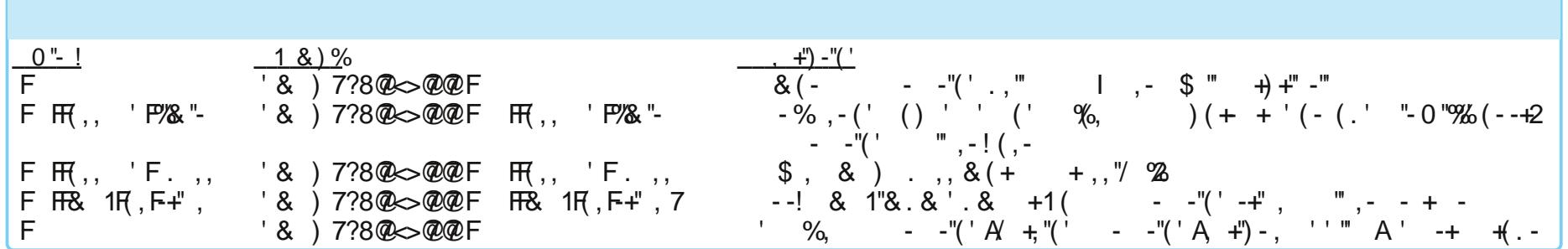

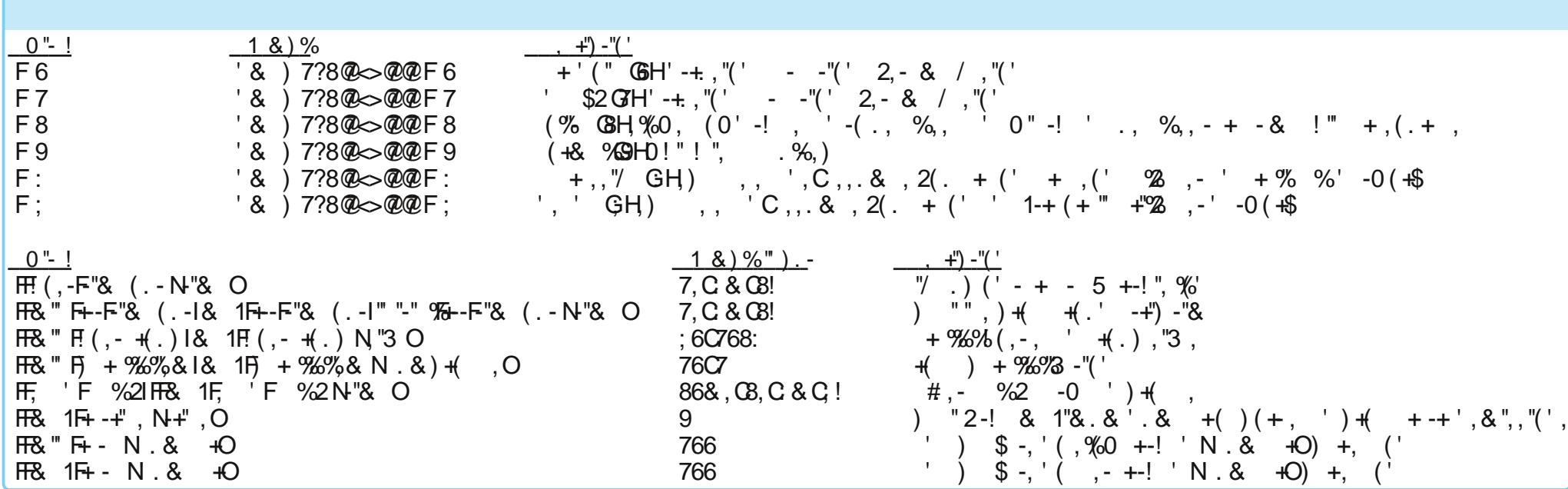

 $000@ - "('1@ - l' 8 ) F! -F! -l$ 

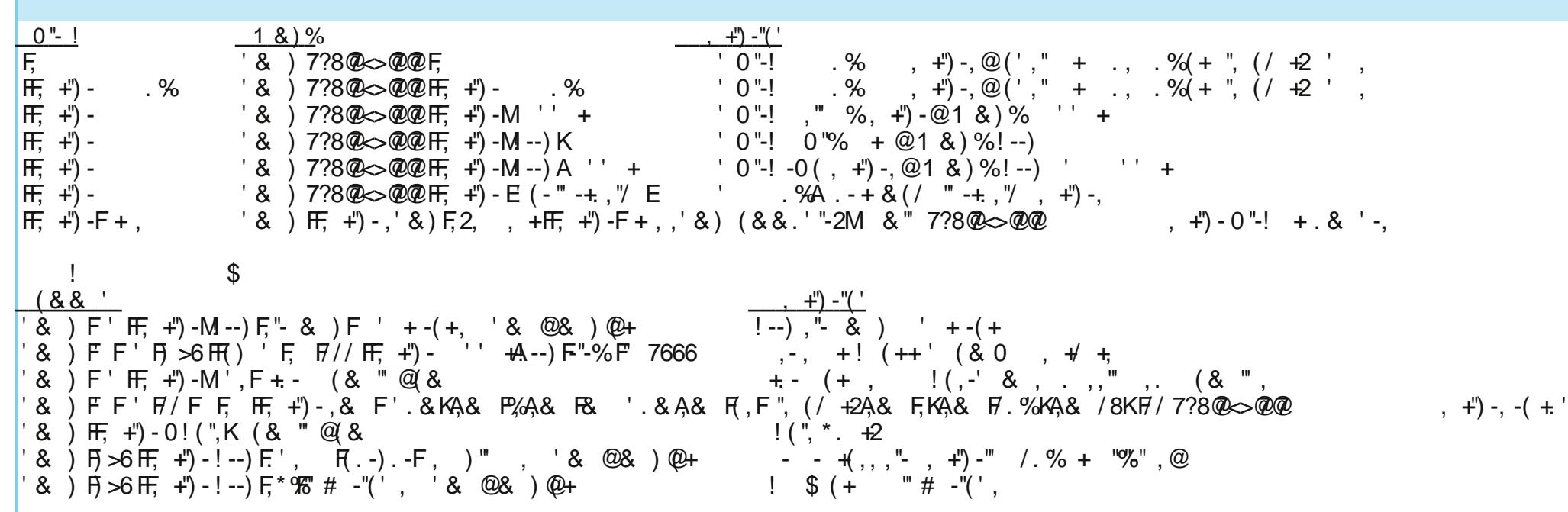

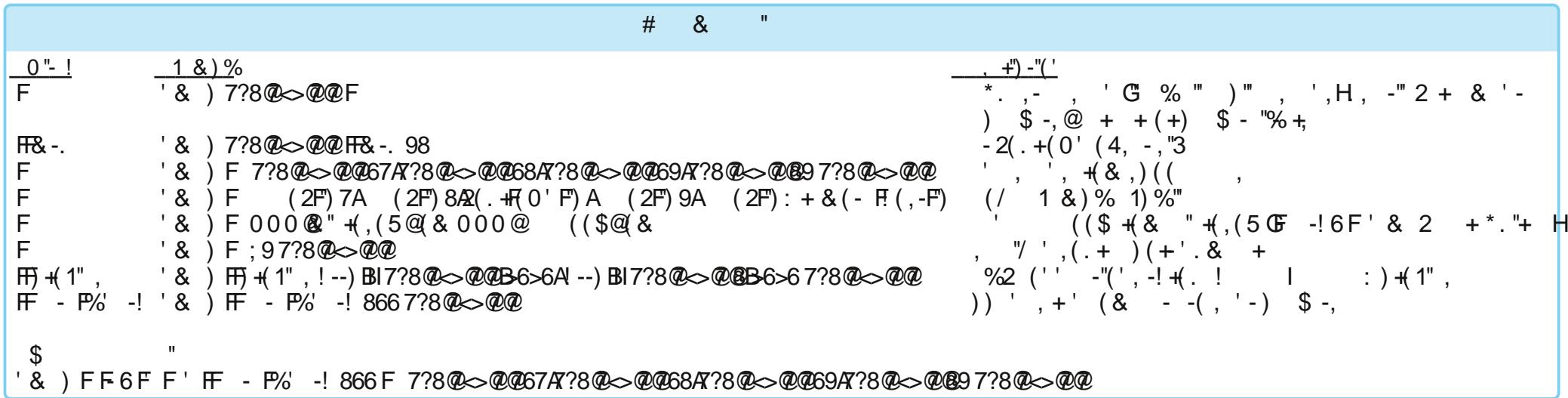

 $000@ - "('1@ - I' & )F! -F! - I$ 

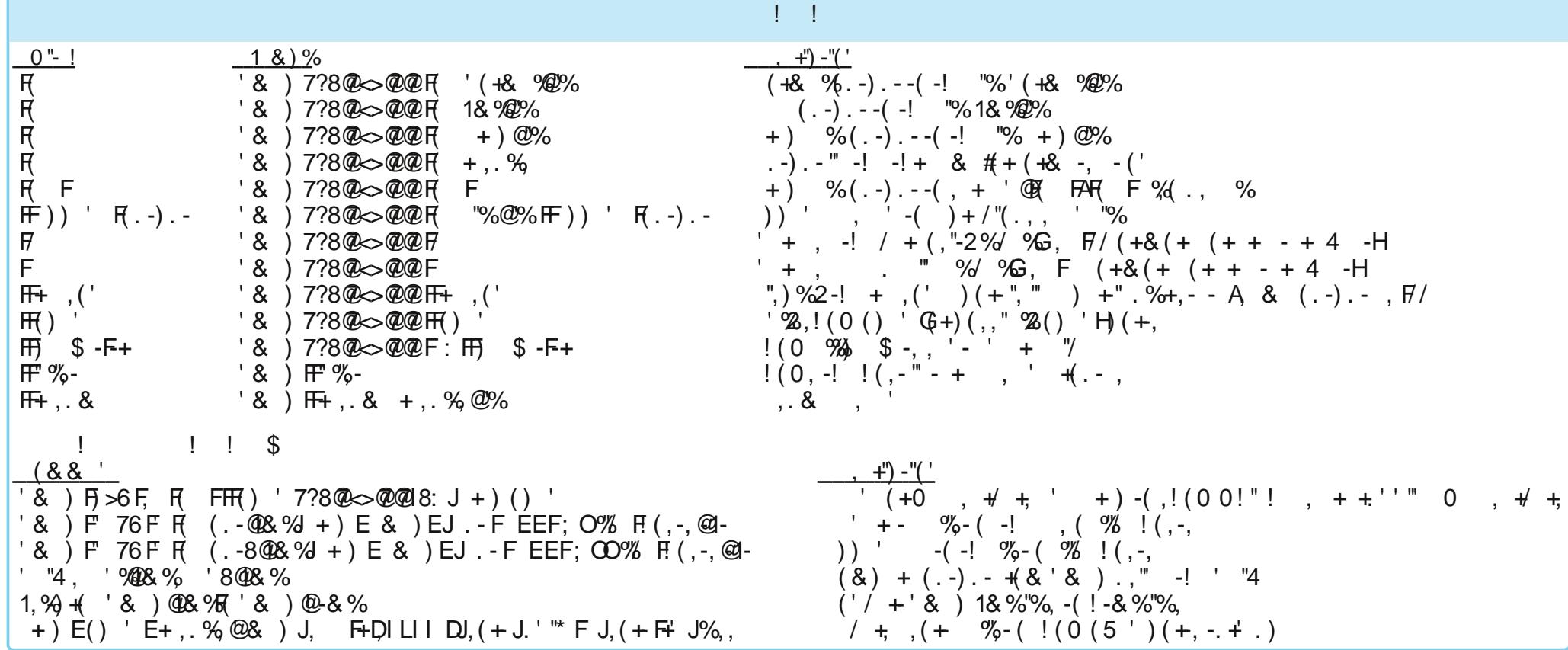

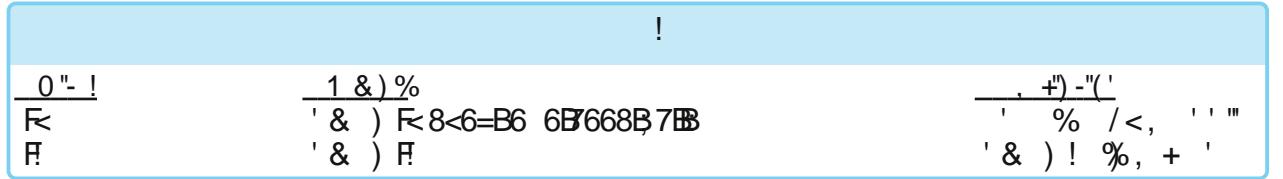

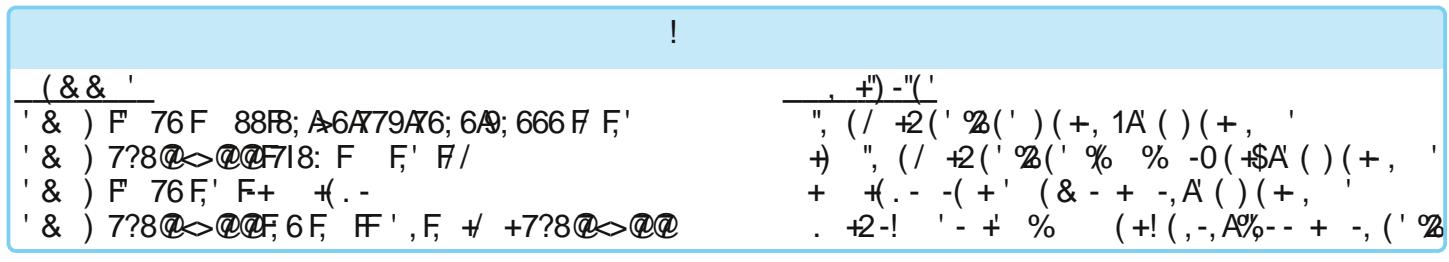

 $000@ - "('1@ - l' 8 ) F! -F! - l$  $\langle \cdot \rangle$